Besuchen Sie hier die Webversion.

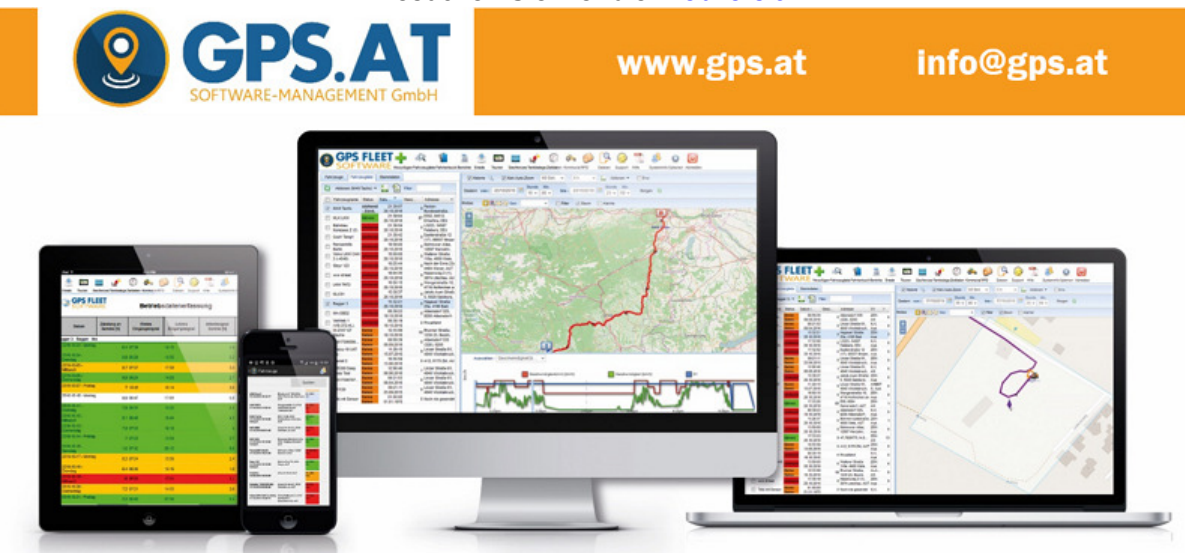

### **Neue Software-Version 3.8.40 zum Thema Datenschutz und Sicherheit**

Sehr geehrter Herr Maier!

Wir möchten Sie hiermit über die wichtigsten Neuerungen der neuen GPS Fleet Software Version 3.8.40 informieren. **Die neue Version 3.8.40 wird morgen am Vormittag im Hosting installiert. Mit kürzeren Unterbrechungen (ca. 10 bis 30 Minuten) am Vormittag ist zu rechnen.**

### **Passwortänderung**

Aufgrund gestiegener Sicherheitsansprüche und neuer rechtlicher Rahmenbedingungen werden ab sofort alle Softare-Benutzer regelmäßig zur Passwortänderung aufgefordert.

**Alle Benutzer, die die GPS Fleet Software über unser Hosting verwenden, werden ab morgen, Donnerstag, 30.11., zum Ändern ihres Passworts aufgefordert.** Bitte leiten Sie diese Information an alle Software-Benutzer weiter!

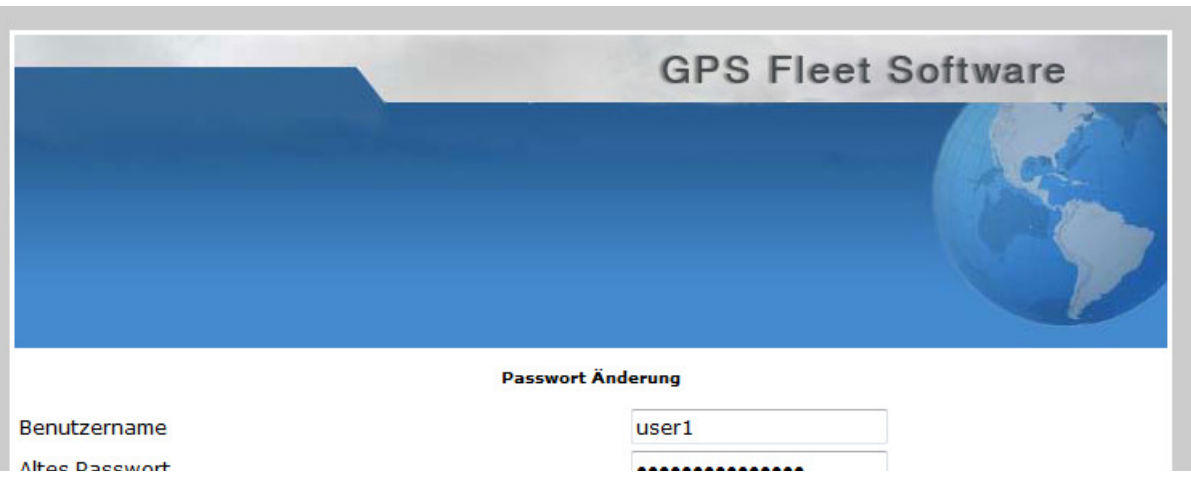

#### **Neues Passwort erstellen**

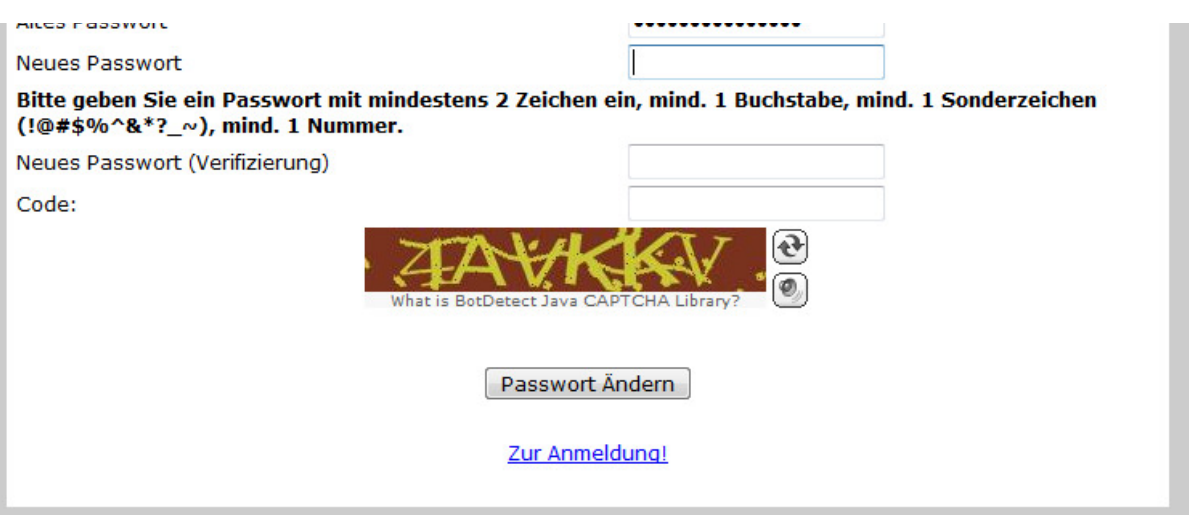

- Benutzer geben das alte Passwort ein und danach das neue Passwort (mindestens 1 Ziffer, , mind. 1 Buchstabe und mind. 1 Sonderzeichen, Beispiel: pass1234!
- Danach muss der Code im Text-Bild-Zeichen erkannt werden. Wenn der Text-Bild-Code schwer zu erkennen ist, bitte auf den Ändern Butten drücken.

### **Neues Passwort anfordern**

Wenn in der Software zum User eine Email-Adresse hinterlegt ist, können Sie über die Login-Seite mit der **Funktion "Passwort anfordern"** einen Link zum Rücksetzen Ihres Passworts anfordern. Wenn die Emailadresse fehlt oder falsch ist, sollte Ihr Administrator die Email-Adresse ändern. Wenn auch Ihre System-Administrator-Email falsch ist, wenden Sie sich bitte an unseren **Support (Supportanfrage)**.

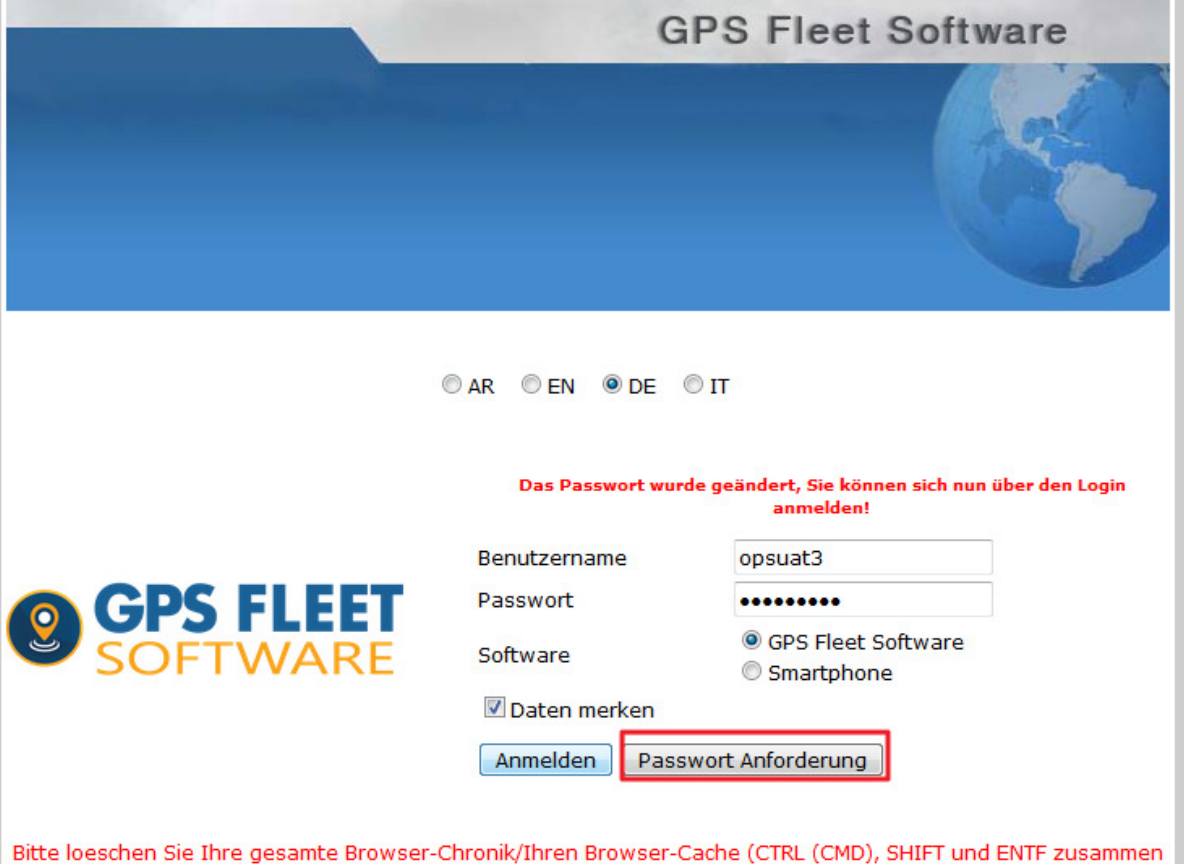

druecken), falls Sie Probleme beim Einloggen haben. Betaetigen Sie danach auch die F5 Taste!

Suppor

#### **Passwörter neu vergeben**

Als Administrator können Sie neue Einmalpasswörter für Ihre Benutzer (Admin, Manager, Operator, Fahrer, Fahrzeuge) vergeben, sollte der Benutzer das Passwort vergessen haben.

- Sicherheitseinstellungen des jeweiligen Users öffnen
- **Neues Einmal Passwort setzen! Das neue Einmalpasswort finden Sie unten und muss dem User mitgeteilt werden. Es funktioniert nur einmal und der User muss sein eigenes Passwort festlegen.**
- Passwort Änderung notwendig Checkbox: User wird beim nächsten Login zum Ändern des Passworts aufgefordert.
- Zugang gültig bis: Der User kann sich nach dem Datum nicht mehr anmelden.
- Zugang gesperrt bis: Der User kann sich erst nach dem Datum anmelden.
- Passwort Rücksetzlink senden! Der User bekommt auf seine (richtige) EMail-Adresse einen Rücksetzlink.

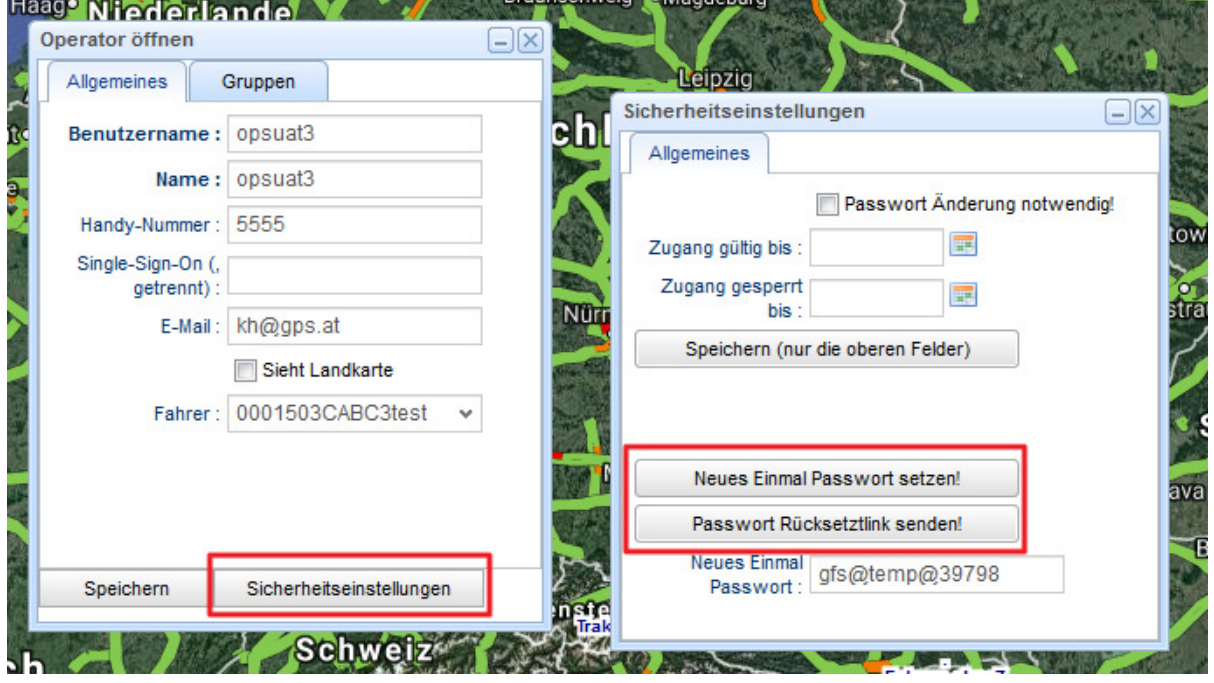

# **Änderungen durch EU Datenschutzgrundverordnung**

Wir haben bereits in der Software-Version 3.8.40 als Ihr Auftragsdatenverarbeiter die strengeren Vorschriften berücksichtigt.

- Als Kunde sind Sie für die Einhaltung der Datenschutzgrundverordnung in Ihrem Unternehmen verantwortlich. Die Software-Version 3.8.40 bietet Ihnen dazu alle Möglichkeiten (Privatschalter, verschlüsselte Passwörter, etc.). **Für den regelmäßigen Download, die Kontrolle und sichere Archivierung von Daten (z.B. auf einem abgesicherten verschlüsselten Datenspeicher) ist der Kunde verantwortlich.**
- Automatische Löschung aller gespeicherter Gerätedaten: nach Ablauf der

eingestellten Fristen für die Datenhaltung sind wir dazu verpflichtet alle Daten unwiderruflich automatisch zu löschen. Eine Wiederherstellung über alte Backupdaten ist nicht mehr möglich. Bitte kontrollieren Sie, ob die eingestellten Speicherfristen für Rohdaten und Berichte für Sie ausreichend ist oder kontaktieren Sie uns für ein Zusatzangebot.

- Kündigen und Löschen von Geräten: Fahrzeuge werden mit Ende der Kündigungsfrist aus der Software gelöscht. **Bis zum Ende der Kündigungsfrist haben Sie die Möglichkeit, alle Rohdaten und Berichte für das Gerät zu exportieren. Ein Wiederherstellen von gelöschten Daten nach dem Kündigungstermin ist nicht mehr möglich.** Auf Wunsch können wir einen vollständigen Export aller Ihrer Daten auf einem abgesicherten Datenspeicher erstellen (250 EUR zzgl. USt).
- In der Kommunikation mit unserem Support muss gewährleistet sein, dass nur uns bekannte Ansprechpartner mit unserem Support arbeiten. Bitte geben Sie uns dazu alle neuen oder zusätzlichen Ansprechpartner per Email bekannt. **Unser Support kann keine bestehenden Passwörter an Kunden weitergeben. Wenn man ein Passwort vergisst, müssen neue Passwörter über die Software angefordert werden.**
- Unsere vollständige Datenschutzerklärung erhalten Sie unter https://www.gps.at/gps\_datenschutzerklaerung.pdf

# **Verpflichtende Server-Updates**

Für **Kunden mit eigenem Firmen-Server und bestehendem Support-Vertrag** ist ein Update auf 3.8.40 verpflichtend notwendig. Wir beginnen nach einer Vorbereitungsphase im Dezember mit den ersten Updates und werden die meisten Updates ab Jänner 2018 vornehmen. Voraussetzung ist ein aufrechter Supportvertrag.

# **Weitere Funktionen**

Die neue Software hat auch weitere Funktionen (erweiterter Privatmodus, Erhöhung der Passwortsicherheit, etc.) über die wir Sie in der nächsten Zeit ausführlich informieren werden.

Antworten Sie einfach auf diesen Newsletter oder melden Sie sich bei technischen Fragen oder Wünschen.

Viel Erfolg und weiterhin alles Gute, Klemens Häusler Geschäftsführer Marketing & Vertrieb

Software-Management GmbH Linzer Straße 61/5 4840 Vöcklabruck

Tel: +43-7672-31788 info@gps.at www.gps.at

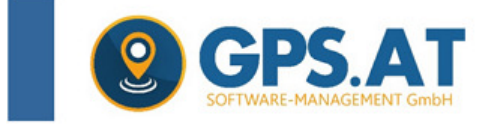

www.gps.at

info@gps.at

*Impressum: Software-Management GmbH | Tel.: +43(7672)31788 | Linzer Straße 61/5, 4840 Vöcklabruck Inhaber & GF Markus Häusler, GF Klemens Häusler | FN 255865 y, LG Wels Newsletter abbestellen*